## 事業所マイページの作成方法

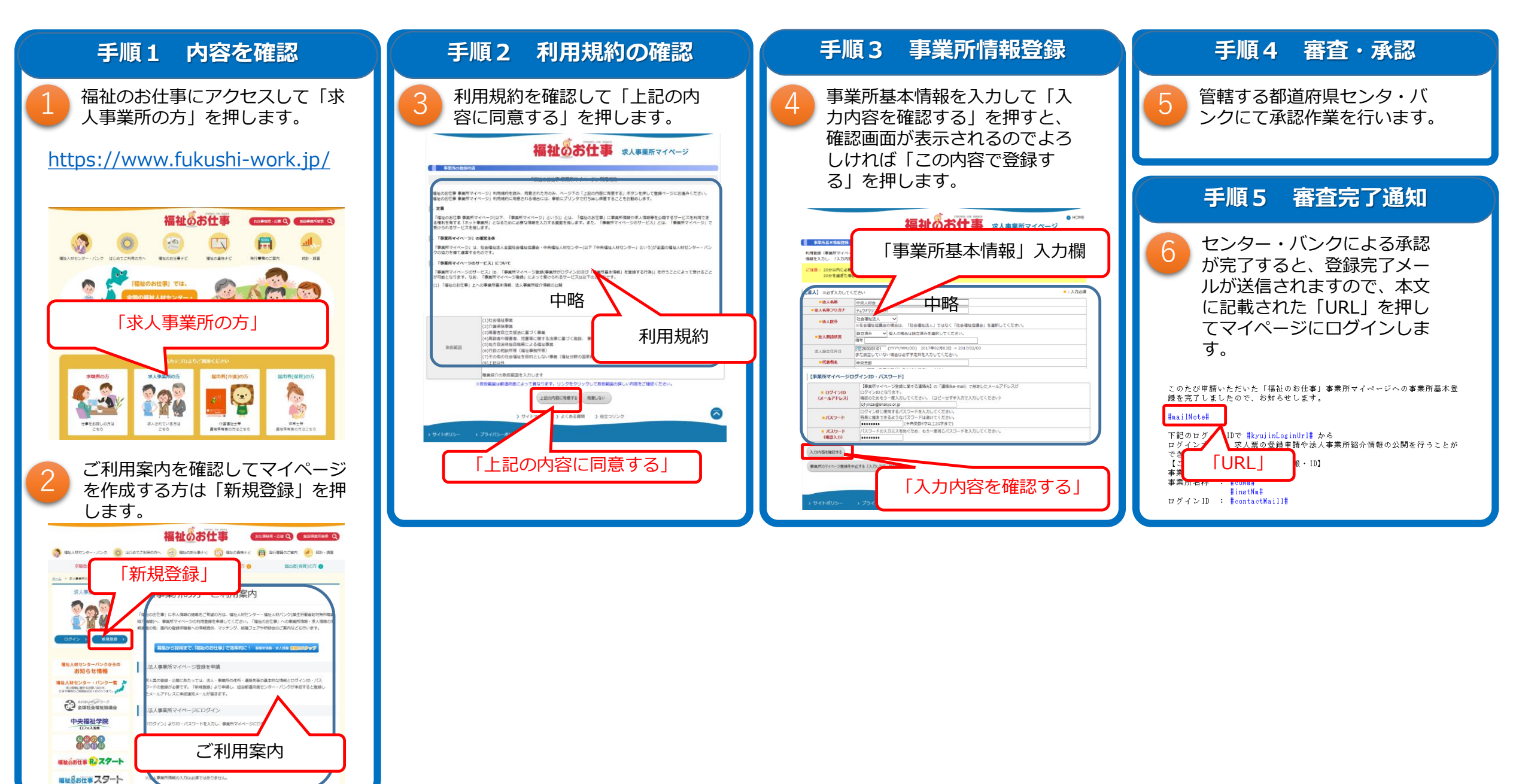